## DEBUGGING EMBEDDED COMPUTER PROGRAMS

### Gilbert H. Kemp General Dynamics/Western Data Systems Center Pamona, California

The debugging of embedded digital computer programs is a function that can use a wide range of support tools from essentially none to sophisticated systems. Every embedded computer program must complete its debugging cycle using some system that will allow real time debugging.

A listing of many of the common items addressed during debugging is given. Several approaches to debugging are analyzed to evaluate how well they treat those items. Cost evaluations are also included in the comparison.

The approaches compared are: (1) no software support, (2) embedded computer augmented with additional software for debugging purposes, (3) microprocessor development systems, (4) an environment simulation and interpretive computer simulation combination run on a large scale computer, (5) an environment simulation on a hybrid computer coupled with the embedded computer, (6) an environment simulation on a midi-computer coupled with an emulation of the embedded computer, and (7) an environment simulation on a midi-computer coupled with a slightly modified embedded computer.

The results of the comparison indicates that the best collection of capabilities to cover the common items present in the debugging task occurs in the approach where a midi-computer handles the environment simulation with an emulation of some kind representing the embedded computer. This approach can be taken at a reasonable cost.

The case study chosen is an embedded computer in a tactical missile. Several choices of computer for the environment simulation are discussed as well as different approaches to the embedded computer emulator.

The selected choice for computer the environment simulation is a special-purpose computer designed to rapidly solve differential equations. The Applied Dynamics International AD-10 computer is an example of this type. This appears to be capable of solving a full 6 Degree of Freedom missile simulation in real time.

The proposed choice for emulating the embedded computer is to use a modified version of the embedded computer itself. It is called an "Extended" computer. The "extension" amounts to adding extra bits to the program memory. When an instruction is loaded for execution, an interrupt will occur if one of these extra bits is up. Software interrupt service routines will determine what debugging function is to occur, e.g., start a trace.

The conclusion is that the use of the AD-10 and "Extended" embedded computer will show a debugging cost savings approaching 44 percent over the current commonly used team of Interpretive Computer Simulation used in conjunction with a hybrid/ embedded computer pair.

### Reference

Glass, Robert L., "Real-Time: The 'Lost World' Of Software Debugging and Testing", Comm. ACM 23, 5 (May 1980), Pages 264-271.

143

## DEBUGGING EMBEDDED COMPUTER PROGRAMS

FOR ANY TASK:

- o IMPROVED PRODUCTIVITY IS DESIRABLE
- o BETTER TOOLS CAN IMPROVE PRODUCTIVITY
- o THE TOOLS MUST BE COST EFFECTIVE

APPLYING THESE THOUGHTS TO THE TASK OF DEBUGGING EMBEDDED DIGITAL COMPUTER PROGRAMS WILL BE DISCUSSED.

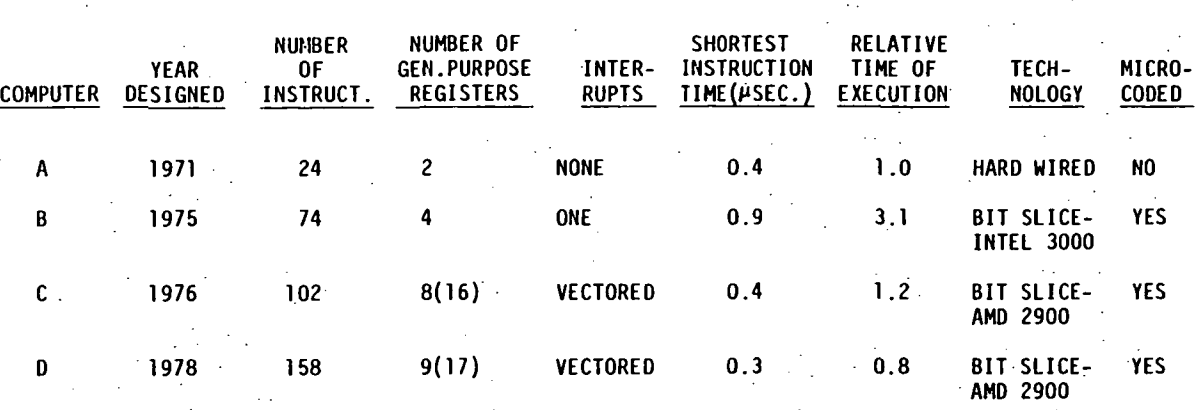

## POMONA DIVISION DESIGNED DIGITAL COMPUTERS

144

## ITEMS IN DEBUGGING

A. INPUT -- HARDWARE AND CONVERSION

B. OUTPUT -- HARDWARE AND CONVERSION

C. MATHEMATICAL CALCULATIONS

D. LOGIC DECISIONS

E. CHECK ALL PATHS OUT OF DECISIONS

F. OVERFLOWS

G. MAXIMUM USE OF PRECISION WITHOUT OVERFLOW

H. LACK OF SIGNIFICANCE

I. INITIALIZATION OF VARIABLES

- J. TIMING OF THE PROGRAM
- K. PROCESS SWITCHING

## DEBUG TECHNIQUES

- A. TRACING SELECTED SECTIONS OF THE PROGRAM AT APPROPRIATE TIMES
- B. ANALOG RECORDING OF SELECTED VARIABLES OF THE PROGRAM
- C. PRINTING SELECTED PROGRAM VARIABLES AT APPROPRIATE TIMES
- D. STOPPING ON BREAKPOINTS AND EXAMINING CONTENTS OF REGISTERS AND MEMORY

COMPARISON OF DEBUG TECHNIQUES

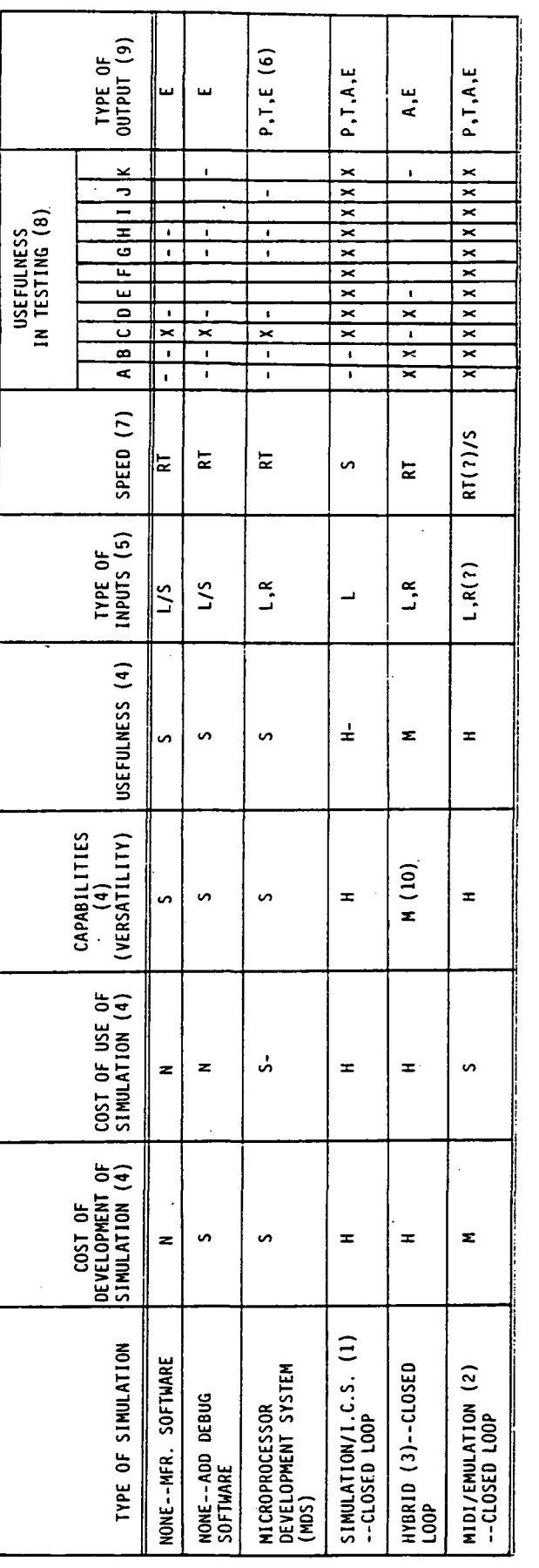

**NOTES** 

- THE FLIGHT COMPUTER IS SIMULATION ON A LARGE SCIENTIFIC COMPUTER. THIS IS AN INTERPRETIVE COMPUTER SIMULATION (I.C.S.). IT IS MATED TO A FORTRAN<br>MISSILE SIMULATION, NORMALLY IS 5 DEGREE OF FREEDOM (D.O.F.) BUT MAY BE 6 D.O  $\hat{z}$ 
	- $\tilde{c}$ 
		- $\widehat{c}$ 
			-
- 
- -
- N = NONE, S = SMALL, M = MEDIUM, H = HIGH.<br>L = SIMULATED LIVE, S = STATIC VALUES, R = SIMULATED INPUTS TO REAL HARDWARE.<br>TIMING INVOLVES THE USE OF A LOGIC ANALYZER.<br>LETTERS ARE FROM THE TYPES OF CODE LISTED IN TABLE 2. X `´´ AND A BLANK INDICATES NO CAPABILITY.<br>(9) E = EXAMINE ONE VARIABLE AT A TIME, A = ANALOG TYPE OUTPUT, P = PRINTED OUTPUT, T = TRACING OUTPUT.<br>(10) MHEN USING HYBRID, SCALING OF VARIABLES IS NOT EASY TO CHECK. IF IT WERE **EGGES** 
	- -

## EMULATION APPROACHES

 $\mathcal{L}$ 

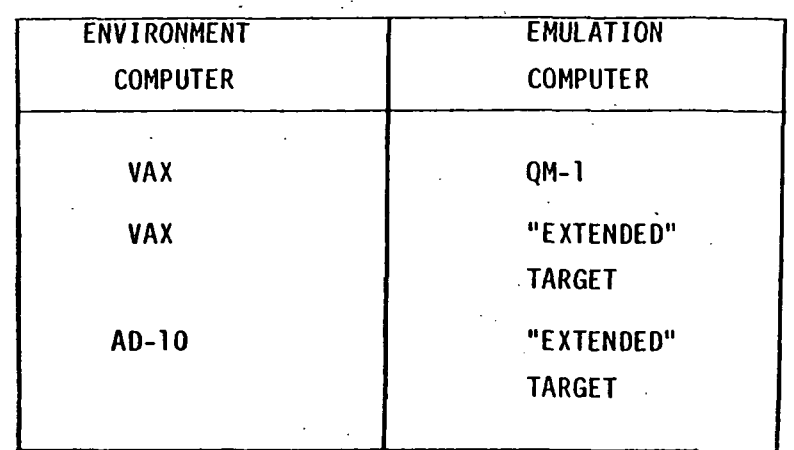

# FUNCTIONS OF THE ADDED BITS

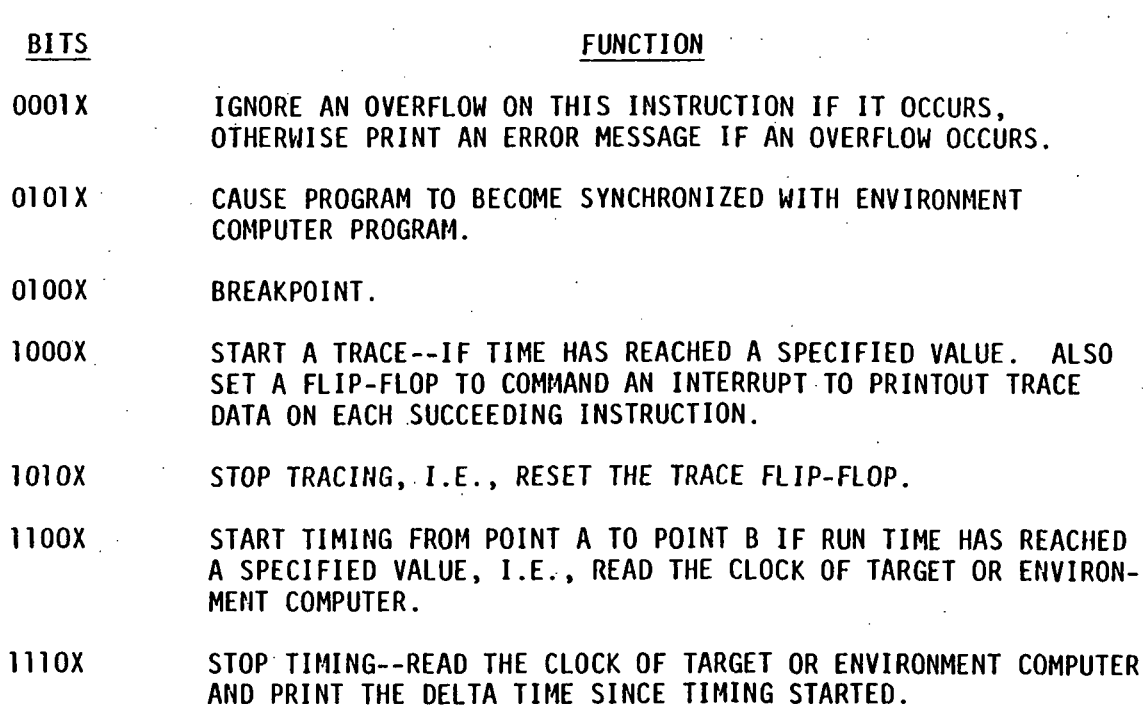

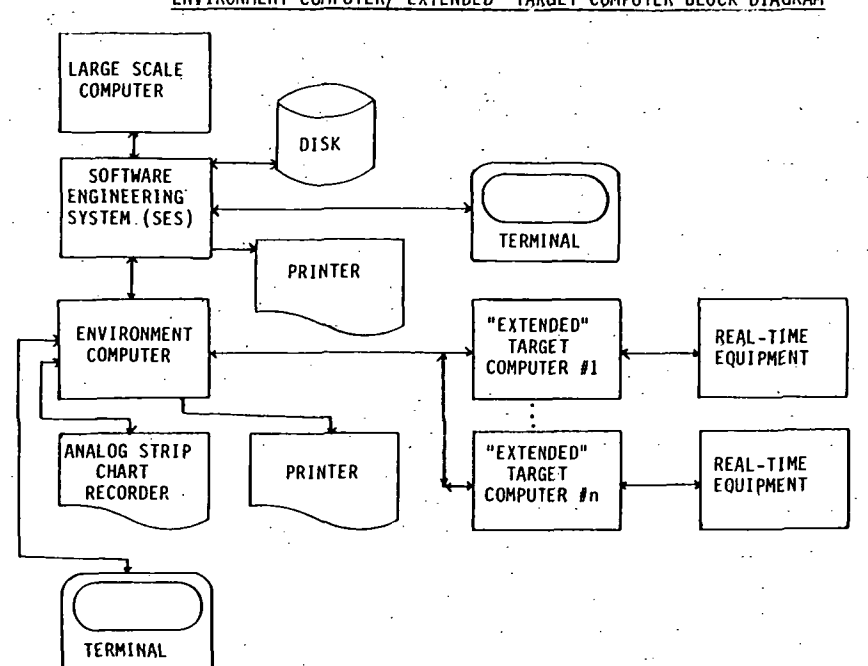

## ENVIRONMENT COMPUTER/"EXTENDED" TARGET COMPUTER BLOCK DIAGRAM

### OVERALL COMPARISON OF DEBUG TECHNIQUES

ADVANTAGES DISADVANTAGES

#### APPROACH

ACTUAL TARGET COMPUTER.

#### MDS

INTERPRETIVE COMPUTER SIMULATION (I.C.S.) ON A LARGE COMPUTER PLUS HYBRID PAIR--USED SEPARATELY.

VAX FOR MISSILE SIMULATION PLUS QM-1 FOR TARGET. EMULATION.

VAX FOR MISSILE SIMULATION PLUS "EXTENDED" TARGET COMPUTER.

AD10 FOR MISSILE SIMULATION PLUS "EXTENDED" TARGET COMPUTER.

LEAST EXPENSIVE RE HARDWARE. INEXPENSIVE RE HARDWARE.

GOOD SET OF TOOLS. HYBRID IS REAL-TIME. HYBRID USES REAL TARGET COMPUTER. CURRENT METHOD IN USE.

GOOD SET OF TOOLS. EMULATE NON-EXISTENT TARGET COMPUTER. LESS EXPENSIVE THAN I.C.S. PLUS HYBRID.

GOOD SET OF TOOLS. USES REAL TARGET COMPUTER. ALLOWS MULTI-CPU TARGET. LESS EXPENSIVE THAN VAX PLUS QM-1.

GOOD SET OF TOOLS. USES REAL TARGET COMPUTER. ALLOWS MULTI-CPU TARGET. REAL-TIME! LESS EXPENSIVE THAN VAX PLUS "EXTENDED" TARGET. BEST OVERALL APPROACH.

TOO PRIMITIVE. NOT ENOUGH TOOLS. TOO PRIMITIVE. VERY EXPENSIVE RE HARDWARE AND. OPERATING COSTS.

NOT ENOUGH TOOLS.

.I.C.S. TURN AROUND IS SLOW.

VERY SLOW. MULTI-CPU TARGET EVEN SLOWER.

NOT REAL-TIME. REQUIRES VERIFICATION OF "EXTENDED" TARGET COMPUTER CONCEPT.

REQUIRES VERIFICATION OF A010

SPEED. REQUIRES VERIFICATION OF "EXTENDED" TARGET COMPUTER CONCEPT.

EMULATION METHODS SUMMARY

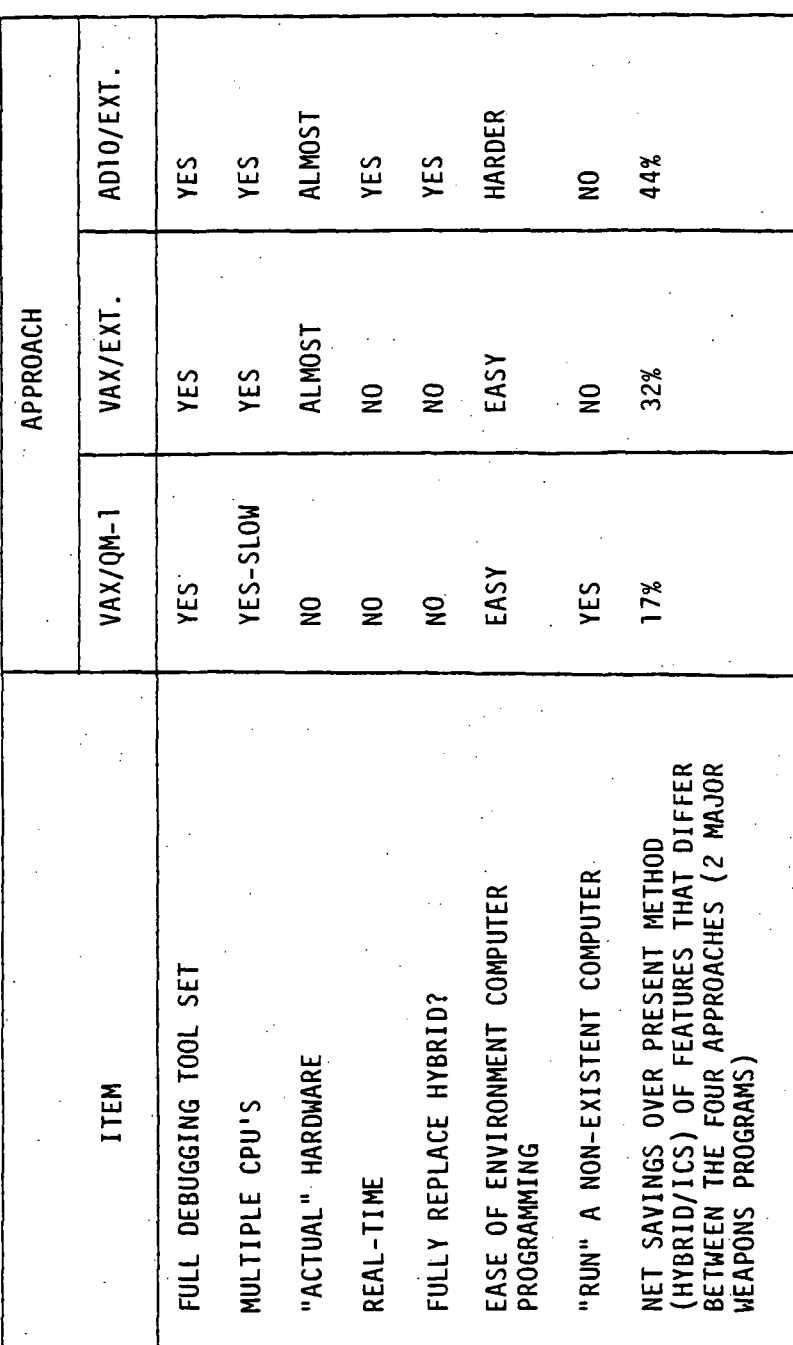